## **SOLUTIONS MANUAL**

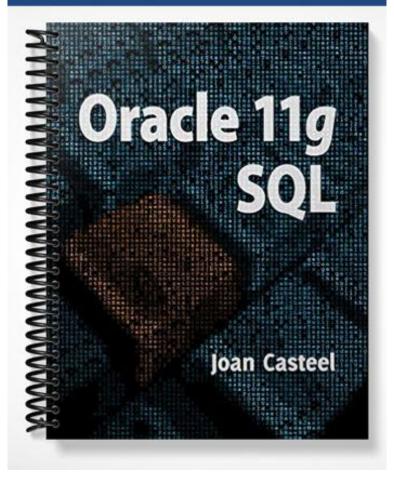

## **Chapter 2 Solutions**

## **Review Questions**

- 1. What is a data dictionary? A collection of objects the DBMS manages to maintain information about the database, such as table names, column names, and column data types. This information is often referred as metadata.
- 2. What are the two required clauses for a SELECT statement? SELECT and FROM
- 3. What is the purpose of the SELECT statement? It's used to retrieve data from database tables.
- 4. What does the use of an asterisk (\*) in the SELECT clause of a SELECT statement represent? All columns in the referenced table
- 5. What is the purpose of a column alias? Provides another name for a column that's displayed as the column heading in the output
- 6. *How do you indicate that a column alias should be used?* Include the AS keyword followed by the alias, or list the alias immediately after the column name without a separating comma.
- 7. When is it appropriate to use a column alias? To provide a more descriptive column heading
- 8. What are the guidelines to keep in mind when using a column alias? If the column alias includes a blank space or special symbols, or should retain the specified letter case, it must be enclosed in quotation marks.
- 9. *How can you concatenate columns in a query?* Separate the column names with two vertical bars ( || ) rather than a comma.
- 10. What is a NULL value? A NULL value indicates an absence of value. If no value was placed in a field of a row, the field value is empty or NULL.

## Multiple Choice

- 1. c
- 2. d
- 3. d
- 4. b
- 5. b
- 6. c
- 7. c
- 8. c
- 9. d
- 10. d
- 11. a
- 12. c
- 13. d

```
Oracle 11g SQL, ISBN 1439041288
Ch. 2
14. d
15. c
16. a
17. a
18. b
19. d
20. b
Hands-On Assignments
1.
SELECT *
FROM books;
2.
SELECT title
FROM books;
3.
SELECT title, pubdate "Publication Date"
FROM books;
4.
SELECT customer#, city, state
FROM customers;
5.
SELECT name, contact "Contact Person", phone
FROM publisher;
6.
SELECT DISTINCT category
FROM books;
or
SELECT UNIQUE category
FROM books;
7.
SELECT DISTINCT customer#
FROM orders;
or
SELECT UNIQUE customer#
FROM orders;
```

2

```
Oracle 11g SQL, ISBN 1439041288
Ch. 2
8.
SELECT category, title
FROM books;

9.
SELECT lname || ', ' || fname
FROM author;

10.
SELECT order#, item#, isbn, quantity, paideach, quantity*paideach "Item Total"
FROM orderitems;

Advanced Challenge

1.
SELECT lastname || ', ' || firstname "Name", address, city || ', ' || state "Location", zip
FROM customers;

2.
```

3

Case Study: City Jail

FROM books;

SELECT title, (retail-cost)/cost\*100 "Profit %"

Resumes in Chapter 3.